## Podstawy techniki mikroprocesorowej 2 – Laboratorium Instrukcja 2

Maciej Filiński

## **1 Zadanie do wyboru**

1. Należy wykonać prosty kalkulator obsługujący podstawowe działania (dodawanie, odejmowanie, dzielenie i mnożenie). W podstawowej wersji można obsługiwać tylko całkowite liczby (tzn.  $6/5 = 1$ ). Działanie kalkulatora powinno być podobne jak w przypadku prostych kalkulatorów tzn. Po wpisaniu pierwszej liczby powinna się ona wyświetlić, następnie wybranie działania (na wyświetlaczu dalej pokazana jest pierwsza liczba). Wciśnięcie kolejnej cyfry powinno wyczyścić ekran i wyświetlić drugi składnik działania.

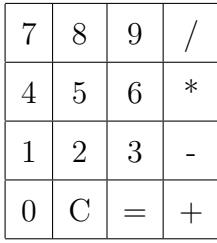

- 2. Należy wykonać obsługę klawiatury do wprowadzania tekstu (jak w starych telefonach, mam nadzieję, że widzieliście taki telefon). Przykładowa sytuacja:
	- (a) jeśli wciśniemy klawisze 2 i 3 na ekranie powinno pojawić się "ad"
- (b) jeśli wciśniemy klawisze 2 i 2 w krótkim odstępie czasu powinno pojawić się "b"
- (c) jeśli wciśniemy klawisze 2 i 2 w długim odstępie czasu powinno pojawić się "aa"

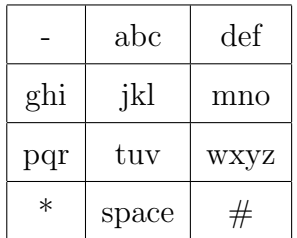